Introduction to Hierarchical Clustering Using College Scorecard Data

# Dr. Rich Huebner

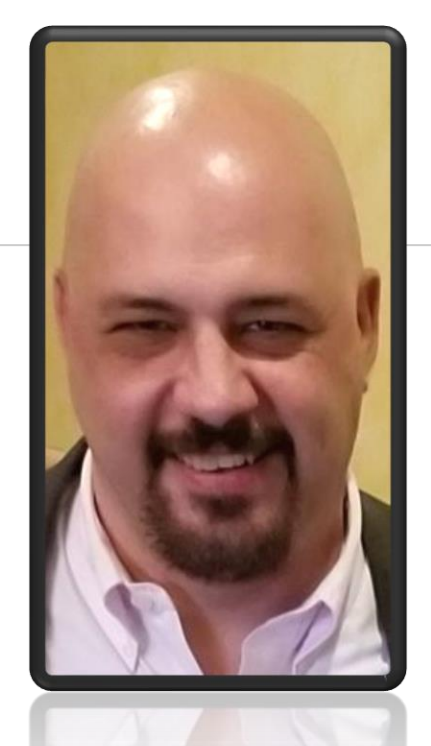

# Dr. Rich Huebner

**Senior Data Scientist, Nelnet Professor, Cambridge College Consultant, Author, Musician**

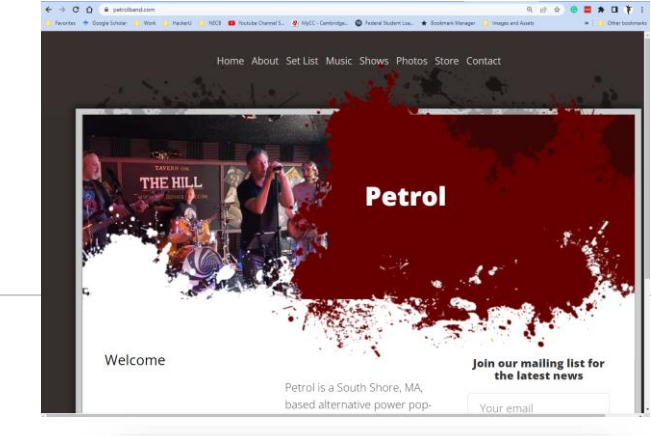

Research in Higher Education Journal

2

A survey of educational data-mining research

Richard A. Huebner Norwich University

**ABSTRACT** 

Educational data mining (EDM) is an emerging discipline that focuses on applying data mining tools and techniques to educationally related data. The discipline focuses on analyzing educational data to develop models for improving learning experiences and improving institutional effectiveness. A literature review on educational data mining follows, which covers topics such as student retention and attrition, personal recommender systems within education. and how data mining can be used to analyze course management system data. Gaps in the current literature and opportunities for further research are presented.

Keywords: educational data mining, academic analytics, learning analytics, institutional effectiveness

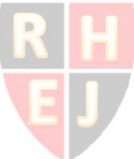

# Outline

- **Background**
- ◉ The Problem / Challenge
- ◉ Clustering Intuition
	- Data Preparation
	- Clustering Procedures
- **Results**
- Summary

TO PARTICIPATE IN POLLS, SCAN THE CODE OR GO TO:

**<https://pollev.com/richh199>**

O OR TEXT richh199 to 37607

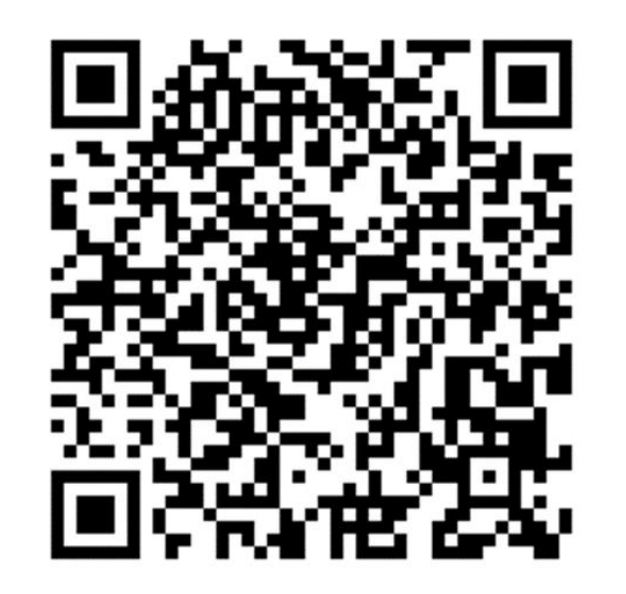

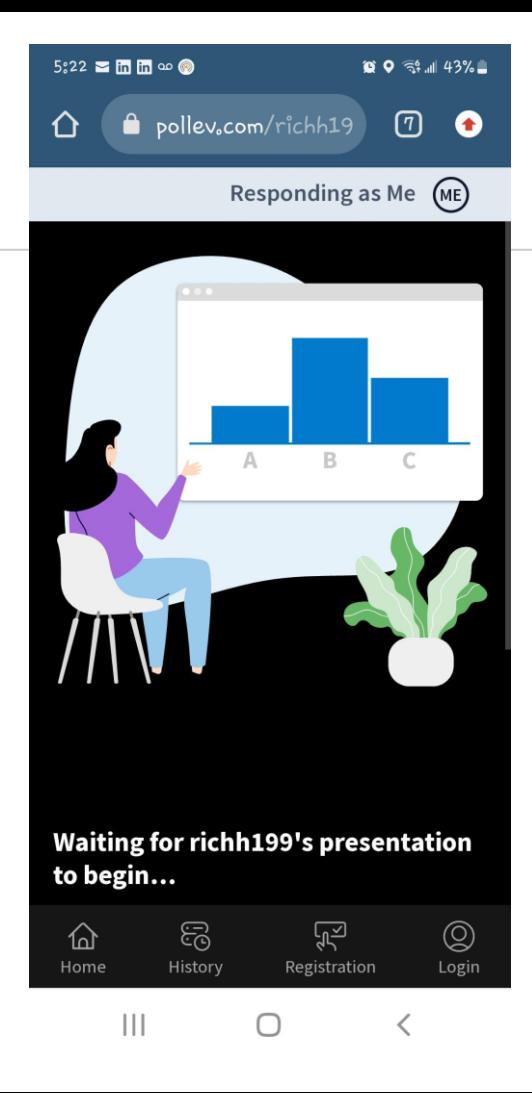

#### **Where are you from??**

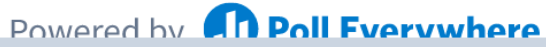

Start the presentation to see live content. For screen share software, share the entire screen. Get help at pollev.com/app

# What is your familiarity with clustering algorithms, in general?

I can apply it and teach it to someone else

I can apply it as needed

I can explain the basic concepts of it to someone I've heard of it but only in passing

No experience

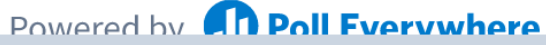

Start the presentation to see live content. For screen share software, share the entire screen. Get help at pollev.com/app

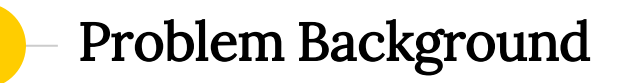

Guiding Questions:

How can you compare schools when looking at college?

Can we deliver a solution that will aid students in finding colleges and programs that suit their interests and perhaps be a "good fit" for them?

### Clustering Intuition

- Clustering approaches are fundamentally about grouping items together with similar characteristics.
- Marketing professionals look to clustering to group similar customers together based on characteristics like purchasing habits/sales, demographics, etc.

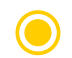

There are a lot of applications of clustering.

Fraudulent sales, criminal activity, network traffic analysis, etc.

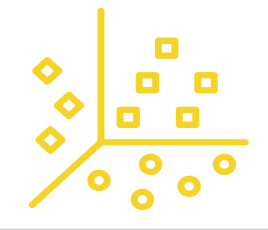

### Clustering Intuition (2)

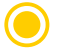

- let's get "similar" things grouped together..... And at the same time, try to make sure dissimilar items are NOT grouped together.
- We'll put similar items in the same cluster, and dissimilar items in other clusters.

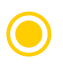

Market segmentation, product segmentation, user segmentation, etc.

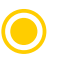

A "cluster" will therefore be a collection of items which are similar.

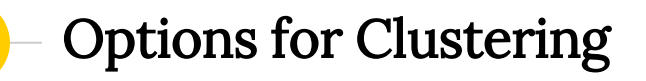

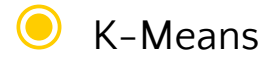

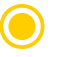

Hierarchical Clustering (Agglomerative and Divisive)

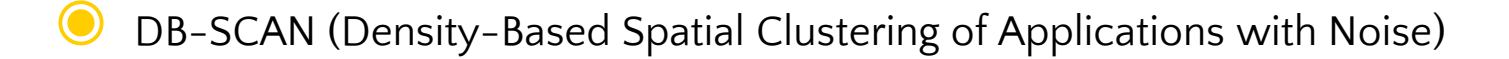

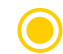

Others (PAM - Partitioning Around Medoids)

#### Hierarchical Clustering

Goal is to build a hierarchy of clusters.

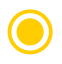

#### ◉ Agglomerative (Bottom-Up)

- Make each point a single-point cluster (every item starts as its own cluster)
- Take two closest points (using distance matrix) and make them one cluster (= n-1 clusters)<br>○ Take two closest clusters and make them 1 cluster (results in n-2 clusters)
- $\overline{O}$  Take two closest clusters and make them 1 cluster (results in n-2 clusters)<br>
Repeat the last step until one large cluster exists (it is an iterative algorithm
	- Repeat the last step until one large cluster exists. (it is an iterative algorithm!)

The **dendrogram** then can be used to divide the clusters after. Thus, we don't need to know K (# of clusters) beforehand.

### Procedures

- Get data (College Scorecard:<https://collegescorecard.ed.gov/data>)
- Use data dictionary to determine viable attributes that we're interested in.
- Apply any filtering (region of country, type of school, etc)
- Ensure appropriate attributes/features have correct data types
- Ensure nulls are addressed (in this case I will avoid imputation)
- Apply transforms (OneHotEncoding, if needed), and scaling/normalizing
- Get distances / create distance matrix
- Apply clustering technique
- Visualize clusters

## Filtering

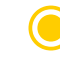

- We can start by filtering down the number of potential schools we want to look at.
- The college scorecard data has well over 6,000 schools, so I recommend narrowing this down because the visualizations will NOT be helpful with a high number of schools.
- I am filtering on Massachusetts schools since a friend of mine is interested in this analysis, and they are ONLY looking at MA schools. But this could be filtered on several other categorical attributes like Type of School, the primary type of degree they grant, and so on.

#### Variables of Interest

- State Abbreviation  $\{$  STABBR $\}$  used only for filtering down the data set.
- Type of programs { PREDDEG }
- ◉ Type of school { CONTROL } 1 = Public; 2 = Private Nonprofit; 3 = For-Profit
- Admissions Rate (aka Acceptance Rate) { ADM\_RATE\_ALL } Given as decimal
- Average SAT score for students admitted { SAT\_AVG\_ALL }
- Enrollment of undergraduate degree-seeking students { UGDS }
- Average net price { NPT4\_PUB, NPT4\_PRIV }
- Completion rate  ${C150_4}$
- Pct of all undergrads receiving a federal loan { PCTFLOAN }
- Pct of all undergrads receiving a PELL grant { PCTPELL }

#### Choosing Variables and NULL Handling

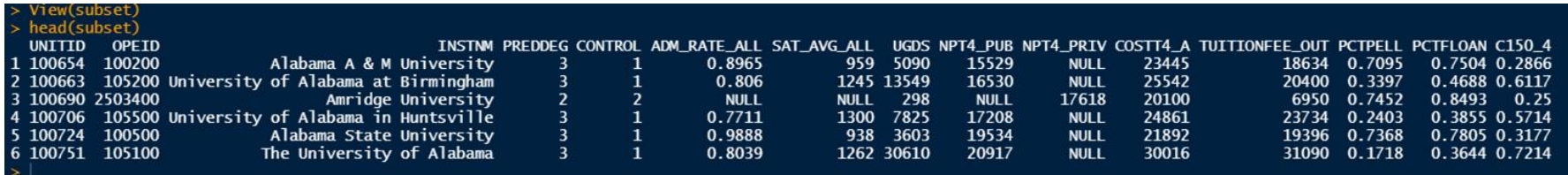

Because we filtered on PRIVATE schools, we can reasonably expect that NPT4\_PUB (Average Net Price for Public Schools) to be NULL.

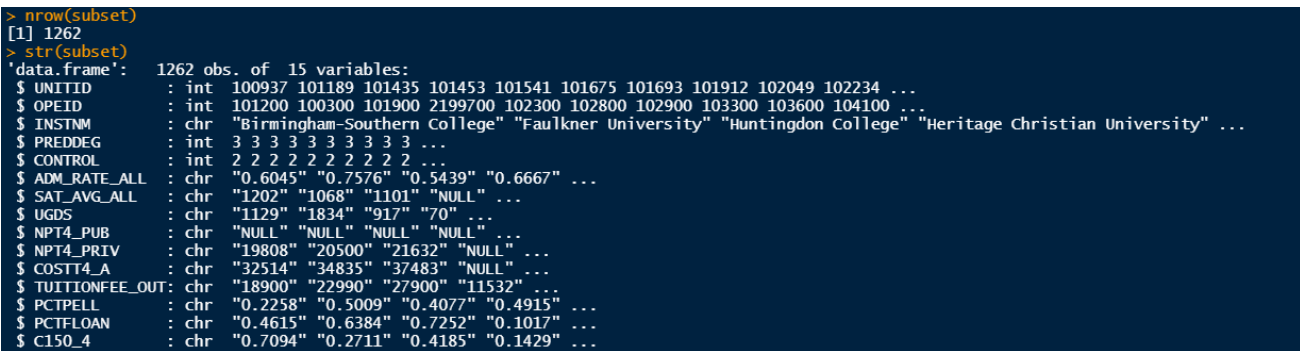

#### Ensure Columns Have Correct Data Types

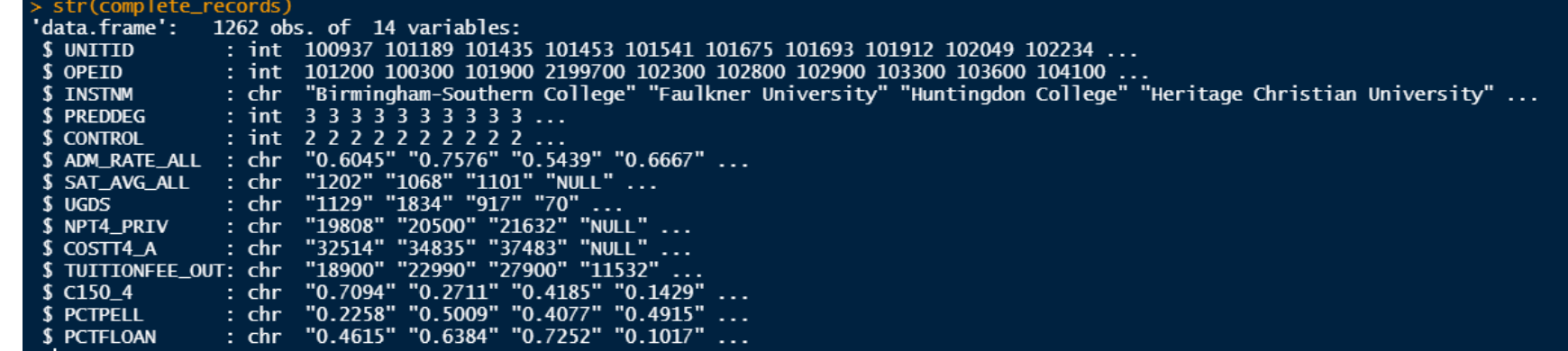

### ◉ Many attributes have been imported as strings (or character data type – chr).

# Fnsure numeric

cols.num <- c("ADM\_RATE\_ALL", "SAT\_AVG\_ALL", "UGDS", "NPT4\_PRIV", "COSTT4\_A" ,"TUITIONFEE\_OUT", "C150\_4", "PCTPELL", "PCTFLOAN") complete\_records <- complete\_records %>% mutate\_at(cols.num, as.numeric)

str(complete\_records)

# What is the purpose of scaling or normalizing the data for  $\overline{\mathbf{a}}$ clustering task?

It converts the columns into a specific range

Improves the accuracy of clustering algorithms

It controls the variability of the data

It ensures attributes are on the same scale

All of the above

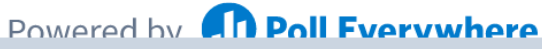

Start the presentation to see live content. For screen share software, share the entire screen. Get help at pollev.com/app

## Scaling the Data

- This level-sets the important variables such that a single variable that may have large values would not "overpower" other variables with smaller values.
- You don't want one variable to have an undue influence on the results of your clustering.

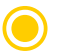

Scaling the numeric data is necessary for clustering tasks.

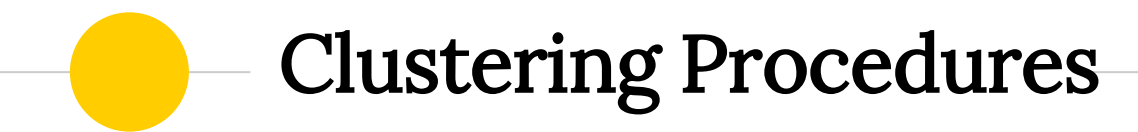

The Clustering Algorithm

#### After all cleanup…

Steps: (we'll do this part in 4 lines of code in R)

Compute distances using the dist function in R.

- Pass the distance matrix to the HC algorithm (hclust)
	- A linkage method must be selected to determine how to separate the clusters based on centroids.

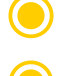

◉ Cut the tree at a selected number of clusters, *k*.

Visualize the dendrogram.

 $d \leftarrow dist(df[, c(7,15)]$ , method = "euclidian")  $res.hc \leftarrow \text{hclust}(d, \text{ method} = "complete" )$  $qrp \leftarrow$  cutree(res.hc,  $k = 4$ ) ggdendrogram(res.hc, rotate =  $T$ , theme\_dendro = FALSE, size = 2)

#### Distances and Distance Matrix

#### 58  $d \leftarrow dist(df[, c(7,15)], method = "euclidean")$

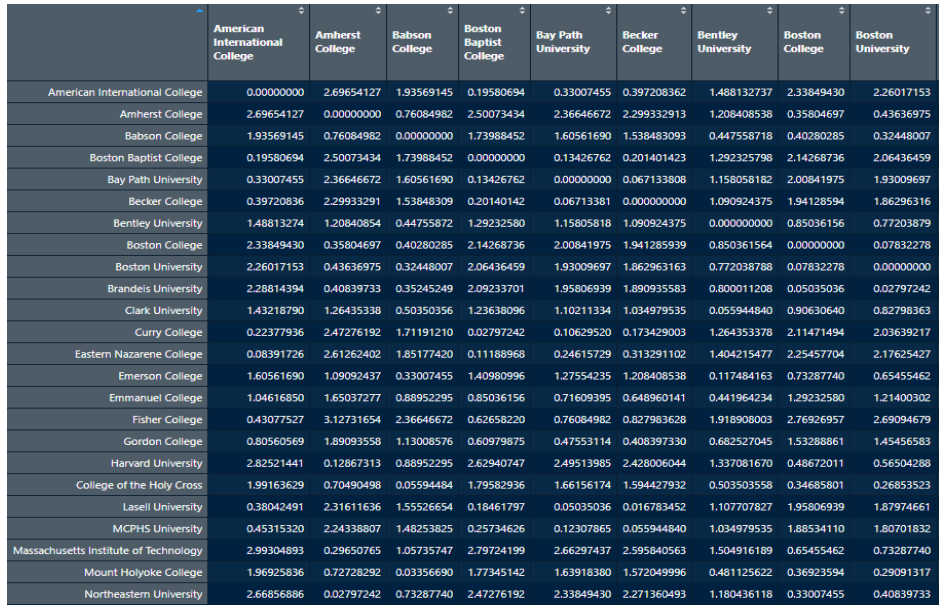

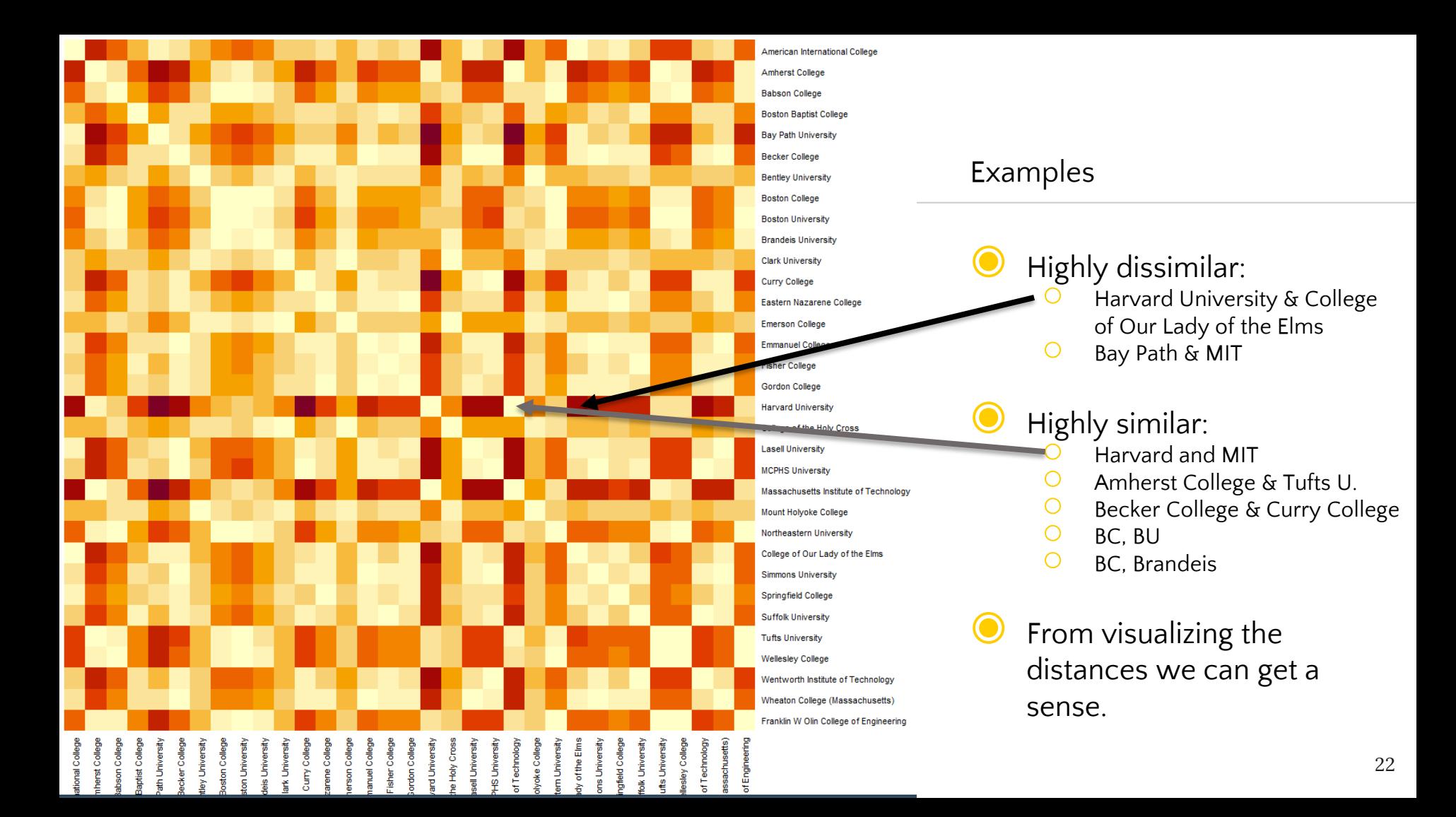

#### Dendrogram

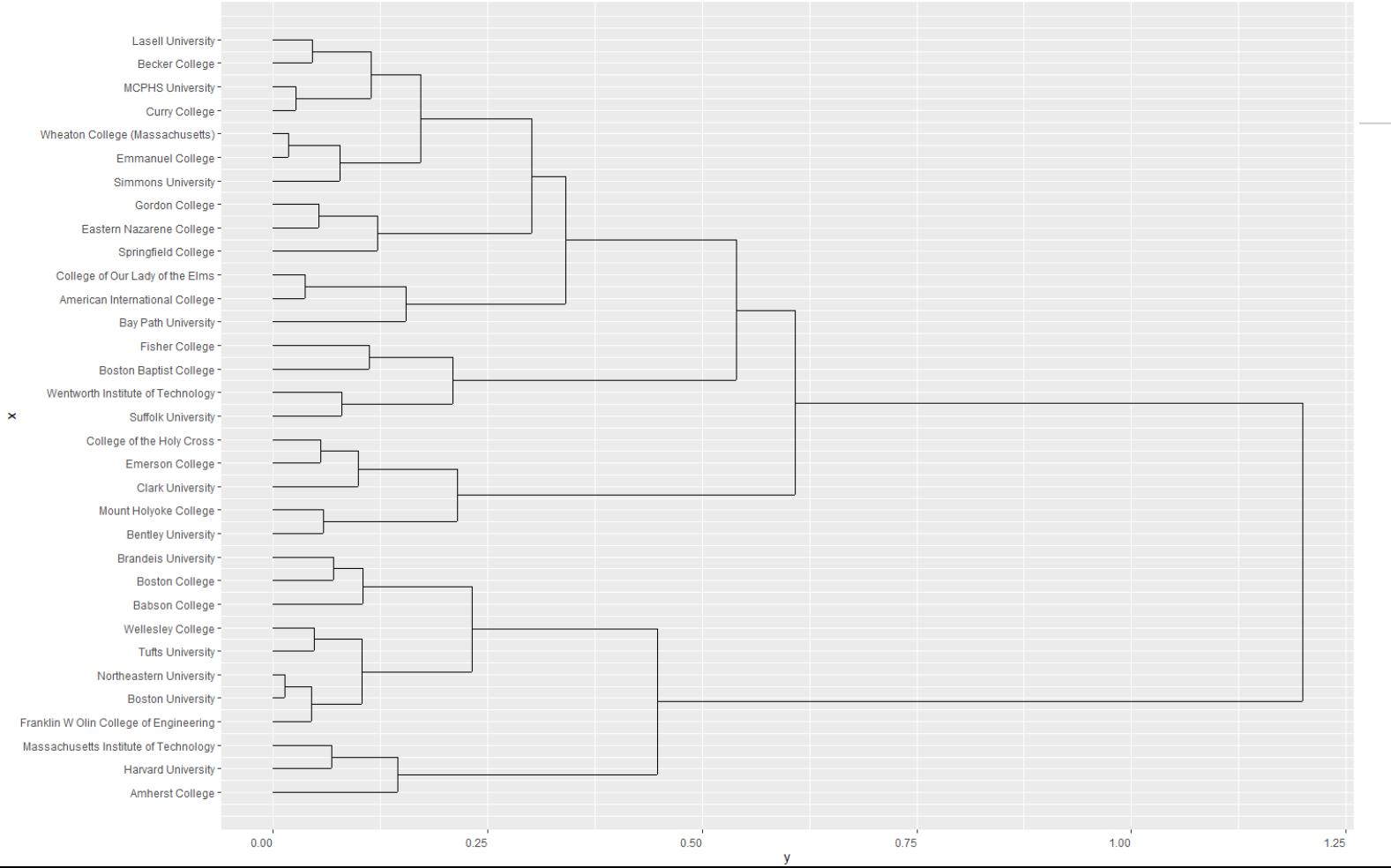

Code (after all data cleanup!)

1. d <- dist(df[, c(7:13)], method = "euclidian") 2. d.mat <- as.matrix(d)

3. heatmap(d.mat, Rowy =  $NA$ , symm =  $T$ )

4. res.hc <- hclust(d, method = "complete" )

5.  $grp \leftarrow$  cutree(res.hc,  $k = 4$ )

6. ggdendrogram(res.hc, rotate = T, theme\_dendro = FALSE, size = 2)

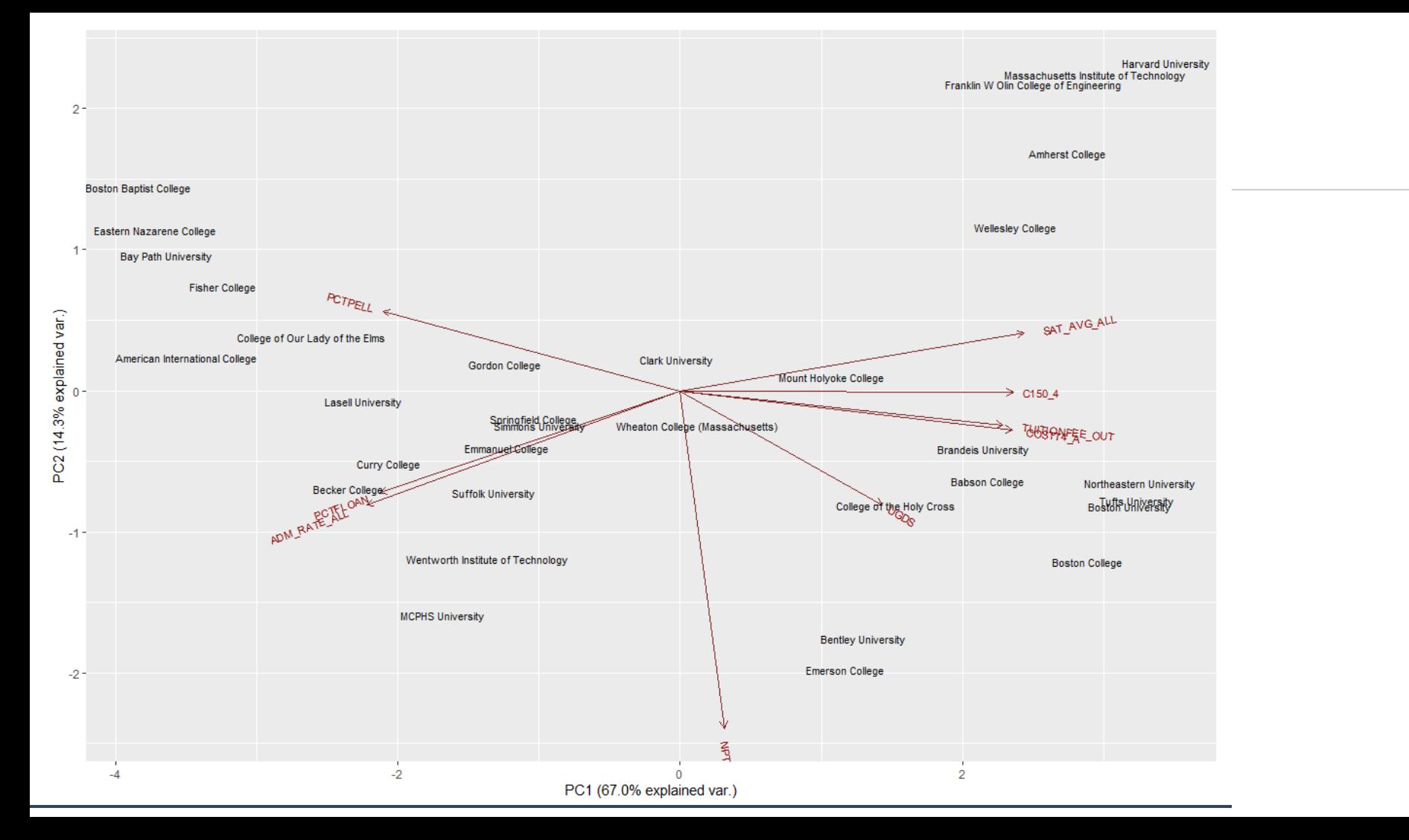

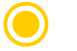

#### Code that produces the biplot.

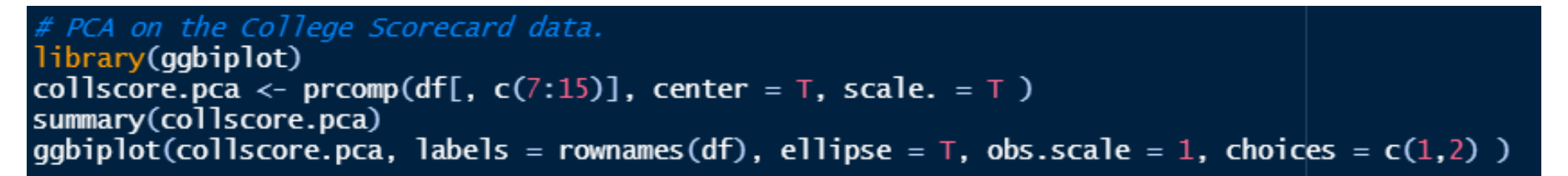

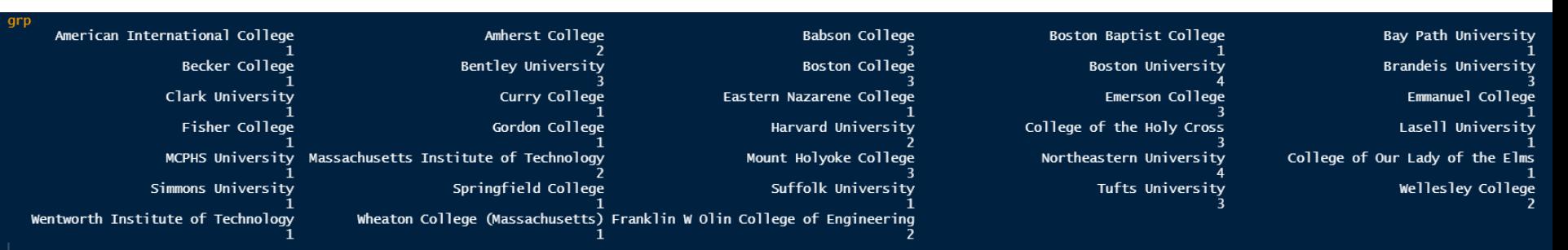

## Summary

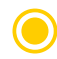

- We can apply hierarchical clustering technique for clustering similar schools together based on a variety of characteristics.
- This helps students and families narrow down the MANY choices they have for schools.
- A lot of data preparation must be done prior to sending data to the hierarchical clustering algorithm. 70-80% of the work is data cleanup.

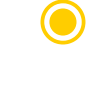

HC is relatively easy to implement in R as you can see from the code snippets.

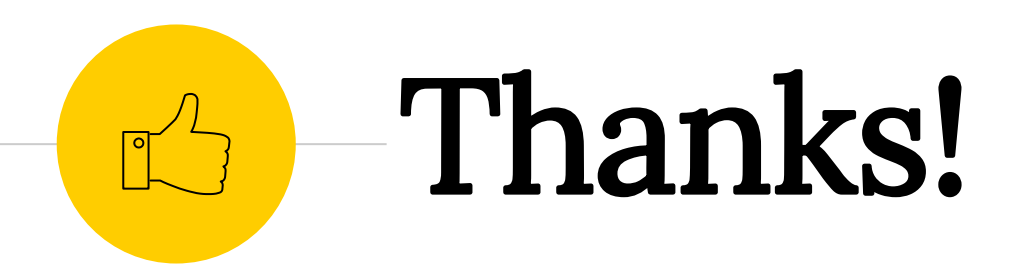

You can find me at

◉ LinkedIn:

[www.linkedin.com/in/RichHuebner](http://www.linkedin.com/in/RichHuebner)

● [Rich.Huebner@yahoo.com](mailto:Rich.Huebner@yahoo.com)